#### **VERILOG 2:**

#### LANGUAGE BASICS

#### Verilog module

 Modules are basic building blocks. These are two example module definitions which you should use:
 in1 in2

```
// Safer traditional method
module abc (in1, in2, out);
  input in1;
  input in2;
  output out;
<body of module>
endmodule
```

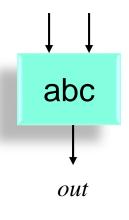

Others exist, but use only one of these two forms in this class

#### Verilog Comments and Values

#### Comments

Values of a single wire or register (not buses)

```
    o and 1 // Binary zero and one
    x or X // Unknown value due to things such as uninitialized state or // two drivers driving the same net
    z or Z // High impedance, e.g., a node not driven by any circuit. // This is identical to the "z" state of a tri-state output driver.
    others // Don't worry about others
```

## Verilog Constants

- Can be specified in a number of formats; use only these four in this class:
  - binary
  - hexadecimal
  - octal
  - decimal
- Syntax: [size.in.bits]'[first.letter.of.base.of.representation][value]
- Underscore characters ("\_") are ignored and can greatly help readability
- Make sure to specify enough digits to cover the full range of the constant. Although
  Quartus will probably not complain, other CAD tools may do something you are not
  expecting especially with more complex number formats.

| • | Examples:            | Value in binary  | Comment                                         |
|---|----------------------|------------------|-------------------------------------------------|
|   | • 1′b0               | 0                |                                                 |
|   | • 1′b1               | 1                |                                                 |
|   | • 4'b0101            | 0101             |                                                 |
|   | • 5'h0B              | 01011            | // two hex digits for 5 bits, range of [0, +31] |
|   | • 16'h3F09           | 0011111100001001 | // four hex digits for 16 bits                  |
|   | • 12'b0000_1010_0101 | 000010100101     | // underscores are ignored                      |
|   | • 8'd003             | 00000011         | // three base 10 digits for 8 bits              |

// which has range of [0, +255]

# Constants With parameter and `define

- There are two main methods to simplify constants by using readable text to represent a number
  - parameter
    - Local to a module
    - Usage:
       parameter HALT = 4'b0101;
      ...
       if (inst == HALT) begin
    - Definitely use this for state names in state machines in this class
  - `define macro
    - Global text macro substitution using a compiler directive
    - Usage:
       `define HALT 4'b0101
      ...
      if (inst == `HALT) begin // requires "back tick" "grave accent"
    - Best when helpful to put all definitions in a global file; probably do not use in this class

#### Verilog Operators

- Operators: bit-wise
  - negation
  - AND
  - OR
  - XOR ^
  - Shift a left by b bits a << b
  - Shift a right by b bits a >> b
- Operators: logical (e.g., test for if-then-else)
  - negation
  - AND &&
  - OR
- Basic arithmetic
  - addition +
  - subtraction
  - multiplication
  - division
  - modulus

## Verilog Operators

• Equality, inequalities, and relational operators—all return a 1-bit true or false result

```
equal ==
not equal !=
less than 
greater than >
less than or equal <=</li>
```

- Not to be confused with the non-blocking assignment which is used with flip-flops
- greater than or equal >=

## Verilog Operators

Concatenation  $x = \{a, b, c\}$ 

$$x = \{a,b,c\}$$

- Each input may be a wire or a reg
- The output may be a wire or a reg
- Example: if g, h, j, l, m are all 6 bits wide, then

$$all = \{g,h,j,k,m\}$$

is 30 bits wide

Example: to replicate the sign bit of a 4-bit value *a* two times and assign it to *b*:

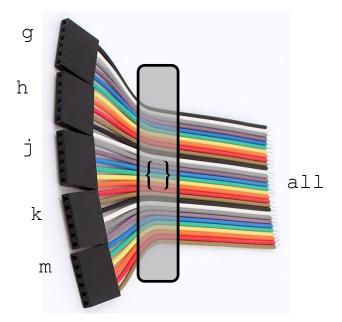

# \* 3 Ways to Specify Hardware \*

- There are three primary means to specify hardware circuits:
  - 1) Instantiate another module
  - 2) wires, assign statements
  - 3) registers, always blocks
- Example instantiating modules inside a main module

```
module abc (in1, in2, out);
   input
          in1;
   input
         in2;
                         module
   output out;
                          name
   assign...
   always...
                       instance
   always...
                        names
   square root sqr1 (clk, reset, in1, out1);
   square root sqr2 (clk, reset, in2, out2);
endmodule
                module
                 name
```

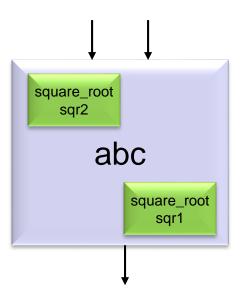

## Concurrency

- All circuits operate independently and concurrently
  - Different from most programming paradigms
- This is natural if we remember "hardware verilog" describes real circuit hardware: transistors and wires

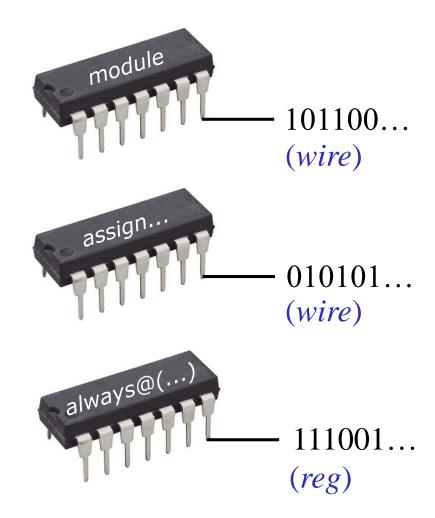

## Declaring and Referencing Signals

Single-bit wire and reg signals

```
- wire reset;
- reg start;
```

- Multiple-bit signals
  - By convention, write [(MSB-1):0]
- Multiple-bit wire and reg signals

```
- wire [7:0] phase;  // 8-bit signal
- reg [31:0] elevation;  // 32-bit signal
```

• To reference part of a multi-bit signal

## Verilog Instantiation Syntax

Ports of an instantiated module can be connected to signals referenced in the module's declaration assuming they are in the same order but this is dangerous so don't do it. Instead write out both the port name and the connected signal as shown below.

```
module abc (in1, in2, out);
   input
          in1;
   input in2;
   output out;
endmodule
```

```
// Don't use this method! It works but typos can be difficult to catch
    abc instance1 (phase3, angle, magnitude3); // phase3 connected to in1, etc.
    // This is good. Ports are in the same order as in the module declaration
    abc instance2 (
       .in1 (phase1),
       .in2 (angle),
       .out (magnitude1) ); // no comma on last port
    // This is good. Ports are not in the same order as in the module declaration
    abc instance3 (
       .in2 (angle),
                                   // in2 comes before in1 here but everything
       .in1 (phase2),
                                   // still works ok
       .out (magnitude2) );
                                                                              45
© B Baas
```

#### Verilog Instantiation Example

• In this example, two copies of the module "abc" are instantiated in the higher-level module. As described in a later slide, only wires can connect to the outputs of modules.

```
wire phase; // must be a wire
wire mag1; // must be a wire
// a, b, c may be wires, regs,
// or inputs of the module

abc proc1 (
    .in1 (a),
    .in2 (b),
    .out (phase));

abc proc2 (
    .in1 (phase),
    .in2 (c),
    .out (mag1));
```

```
module abc (in1, in2, out);
  input in1;
  input in2;
  output out;
  ...
endmodule
```

```
\begin{array}{c} a \longrightarrow in1 \quad out \\ b \longrightarrow in2 \quad proc1 \\ (abc) \end{array} \qquad \begin{array}{c} phase \\ in1 \quad out \\ c \longrightarrow in2 \\ proc2 \\ (abc) \end{array} \qquad \begin{array}{c} mag1 \\ \\ (abc) \end{array}
```

#### Describing Hardware

#### module definition

- As previously stated, there are three main ways to describe hardware circuits which produce a "signal", "electrical node", "word", (whatever you like to call it) inside a module definition:
  - Instantiate a module which has wires connected to its outputs
  - The **assign** command which defines a **wire**
  - The always command which defines
     a reg
- All of these must be declared at the module definition level—not inside each other (e.g., a module instance can not be declared inside an always block)

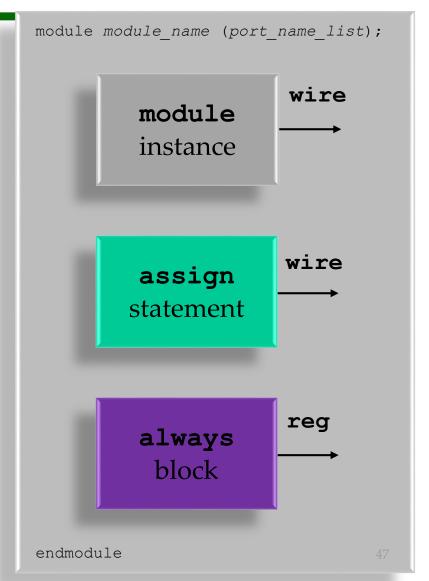

#### **Module** Inputs and Outputs

- There are three main possible inputs to a module instance:
  - A wire
  - Areg
  - An input into the module (behaves just like a wire)
- The output of a module instance is always a wire, at least for this class
  - This is perhaps the most tricky case

#### module definition

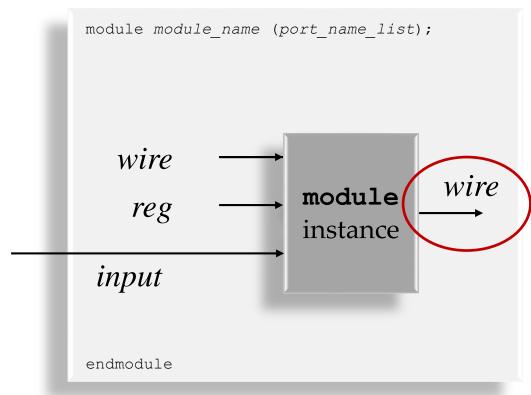

#### **Module** Outputs

- All of these signal types may be used as outputs in a module definition:
  - wire
  - reg
  - Another possibility
     which is typically
     uncommon is for an
     input to pass directly
     to a module output
     port

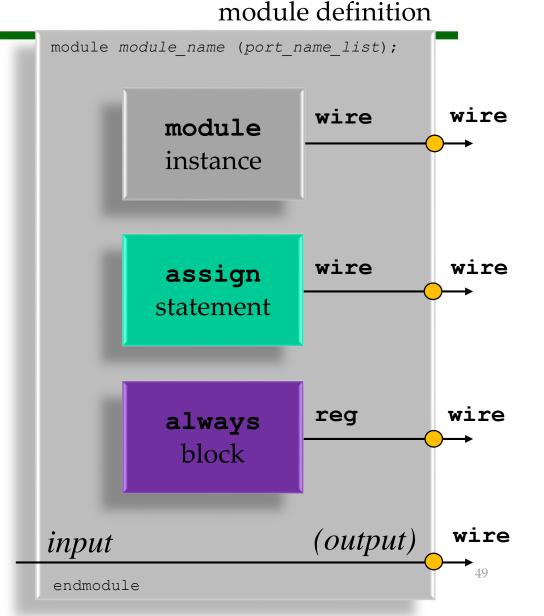

## 2) wire, assign

- Picture "always active" hardwired logic
- For now, declare all wires

```
wire out;
// a and b can be wires or regs or module inputs
```

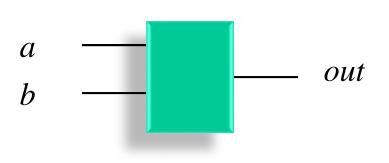

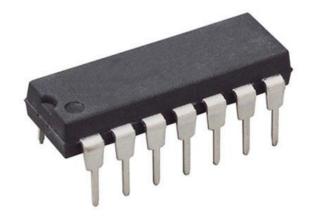

# 2) wire, assign

#### • Example:

```
wire out;
assign out = a & b;
```

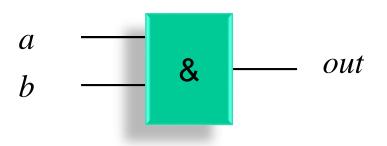

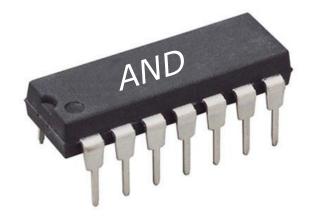

## 2) wire, assign

#### • Example: multibit operands

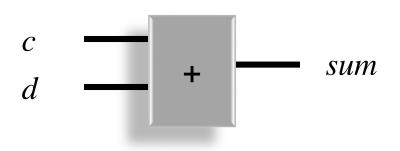

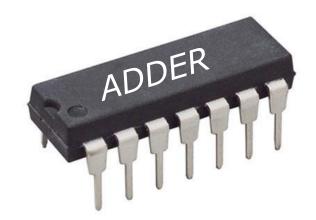

## 3) reg, always

- Picture a much more general way of assigning "wires" or "signals" or "buses"
- "if/then/else" and "case" statements are permitted
- You could, but don't use "for loops" in hardware blocks (use in testing blocks is ok)
- Sequential execution
  - statements execute in order to specify a circuit

#### • Syntax:

```
always @(sensitivity list) begin statements
end
```

#### • Operation:

statements are executed when any signal in sensitivity list changes

## 3) reg, always

 Including all inputs in the sensitivity list can be tedious and prone to errors especially as the number of statements in the always block grows

```
always @(sensitivity list) begin statements
end
```

• Verilog 1364-2001 allows the use of the

```
always @(*)
or
always @*
```

construct which tells the simulator to include all inputs in the sensitivity list automatically. This can be very handy but is not supported by all modern CAD tools.

- Ok to use for this class
  - If you discover any issues, email the instructor and your TA

# 3) reg, always

• Example: there is **no** difference whatsoever in this AND gate from the AND gate built using *assign* 

```
reg out;
always @(a or b) begin
  out = a & b;
end
```

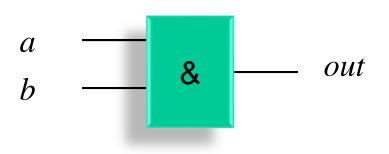

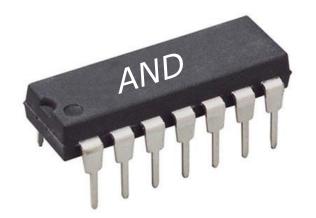

#### If-Then-Else Statement

The general syntax is as follows:

```
if (condition)
    statement
else
    statement
```

• Or, taking advantage of the fact that a begin–end block acts as a single statement:

```
if (condition) begin
    statement;
    statement;
    ...
end
else begin
    statement;
    statement;
    statement;
```

#### If-Then-Else Statement

Nesting an if block within another yields "else-if" blocks:

```
if (condition1) begin
   statement;
   statement;
end
else if (condition2) begin
   statement;
   statement;
end
else begin
   statement;
   statement;
end
```

#### assign statement inputs

- In the same way, there are three main possible "inputs" to an assign statement:
  - Awire
  - Areg
  - An **input** into the module
- Example:

```
input a;
wire b;
reg c;
wire x;
assign x = a & b | c;
```

#### module definition

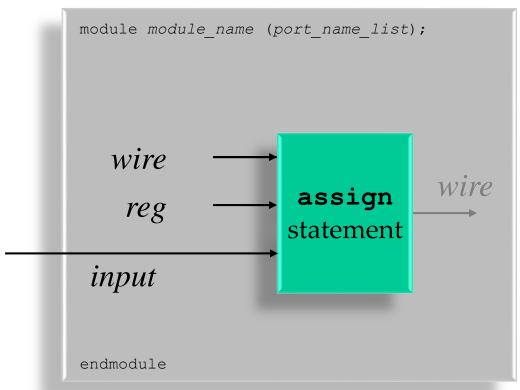

#### always block inputs

- In the same way, there are three main possible "inputs" to an always block:
  - A wire
  - A reg
  - An input into the module (technically still a wire)
- Example:

```
input a;
wire b;
reg c;

reg x;
always @(*) begin
   x = a & b | c;
end
```

#### module definition

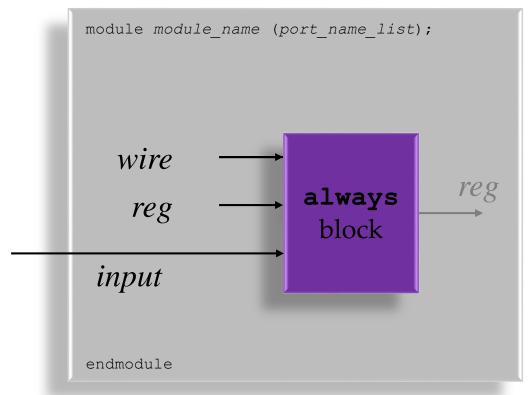

## Special Block Style: initial

• This block executes only once at the beginning of the simulation. It is the normal way to write testbench code.

```
initial begin
...
end
```

- Example: circuit that generates a *reset* signal at the beginning of a simulation
- For our usage, initial blocks are used in only two cases
  - 1) Test bench code
  - 2) Hardware code only to specify the contents of a ROM memory (for EEC 180 FPGAs)

## Special Block Style: always begin

• This block executes repeatedly; it begins another execution cycle as soon as it finishes. Therefore it must contain some delay. This is a good construct for a clock oscillator.

```
always begin
    ...
end
```

- Example: clock signal generator
- Can view as an **always** @(**sensitivity list**) construct where the sensitivity list is always activated immediately
- Verilog suitable for always blocks is also suitable for initial blocks

#### • Example #1

```
reg out;
always @(a or b or s) begin
  if (s == 1'b0) begin
    out = a;
  end
  else begin
  out = b;
  end
end
```

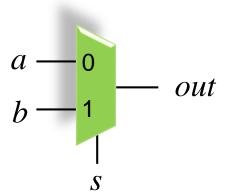

- Example #1
- Normally always include *begin* and *end* statements even though they are not needed when there is only one statement in the particular block. Text struck out below could be taken out but always add it anyway in this class.

```
reg out;
always @(a or b or s) begin
  if (s == 1'b0) begin
    out = a;
    end
  else begin
    out = b;
  end
end
```

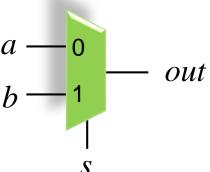

- Example #2
- May be clearer in some cases, e.g., s==1'b0 sets off auto airbag

```
reg out;
always @(a or b or s) begin
  out = b;
  if (s == 1'b0) begin
    out = a;
  end
end
```

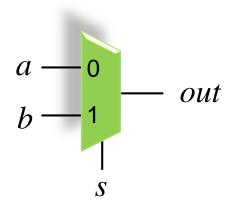

- Example #3
- May be clearer in some cases

```
reg out;
always @(a or b or s) begin
  out = a;
  if (s == 1'b1) begin
    out = b;
  end
end
```

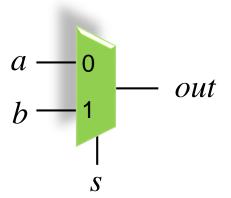

- Example #4
- Simpler but less clear way of writing if/then/else called "inline if" or "conditional operator" which is also found in some programming languages

```
reg out;
always @(a or b or s) begin
  out = s ? b : a;
end
```

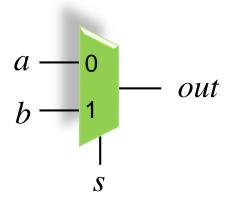

- Example #5
- The inline conditional operator can also be used to define wires

```
wire out;
assign out = s ? b : a;
```

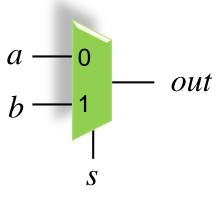

#### Case Statement

- The general syntax is as follows:
- case\_expression
  - normally a multi-bit bus of wire or reg
- *value*<sub>i</sub> targets
  - normally 0, 1, or
     a wildcard character (for casez and casex)
- statement
  - 1) An arbitrary-length block of verilog
     code beginning with "begin" and
     ending with "end"
     begin
     a = b + c;

```
a = b + c;
....
end
```

- 2) A single verilog statement
- If multiple *value*<sub>i</sub> targets match the *case\_expression*, only the first one that matches is taken

```
case (case_expression)
  value1: statement
  value2: statement
  value3: statement
  ...
  valueN: statement
  default: statement
endcase
```

#### Case Statement: default

- The **default** case is optional
- It may be beneficial to set the output to a special value such as "x" even if you expect the default case will never be reached
  - For example:
     default: begin
     out = 4'bxxxx;
    end
  - Setting unused values to "x" makes them "don't care states" which should allow the synthesis tool to simplify logic
  - Setting unused input values to an easilyrecognizable value (such as x's) could make mistakes easier to spot during debugging
  - Setting the output to "x" may cause warnings with some CAD tools

```
case (wire or reg)
  value1: statement
  value2: statement
  value3: statement
  ...
  valueN: statement
  default: statement
endcase
```

#### casez and casex

- case
  - Normal case statement
- casez
  - Allows use of wildcard "?" character for don't cares in the target values

```
casez(in)
  4'b1???: out = r;
  4'b01??: out = s;
  4'b0000: out = t;
  default: out = 4'bxxxx;
endcase
```

- casex
  - Do not use it for this class. It can use "z" or "x" logic
  - Recommendation: probably never use it for hardware

• Example: 4:1 multiplexer

```
req out;
                // must be a reg to be set in an always block!
always @(a or b or c or d or s1 or s0) begin
  case (\{s1,s0\}) // concatenate two select signals
    2'b00: begin
      out = a;
    end
   2'b01: begin
     out = b;
    end
    2'b10: begin
     out = c;
                                                                 out
    end
    2'b11: begin
     out = d;
    end
    default: begin // does nothing
     out = 1'bx;
                                                       s1,s0
    end
  endcase
end // end of always block
```

#### • Example #1

```
// must be a reg to be set in an always block!
     req out;
     always @(c or d or s1 or s0) begin
       case ({s1, s0})
         2'b00: begin
           out = c;
         end
         2'b01: begin
           out = 1'b0;
         end
                                                                         out
         2'b10: begin
           out = 1^{\prime}b0;
         end
         2'b11: begin
           out = d;
         end
         default: begin
                                                               s1,s0
           out = 1'b0; // zero
         end
       endcase
© B Baaend // end of always block
```

- Example #2
- Here the case's default section is used

```
// must be a reg to be set in an always block!
req out;
always @(c or d or s1 or s0) begin
 case ({s1, s0})
    2'b00: begin
      out = c;
   end
                                                                  out
    2'b11: begin
     out = d;
    end
   default: begin
     out = 1'b0;
                                                       s1,s0
    end
  endcase
end // end of always block
```

- Example #3
- Here *out* is set to a default value before the case block

- Example #4
- Here *if* statements are used. Clearly there are many solutions.

```
reg out; // must be a reg to be set in an always block!  
always @(c or d or s1 or s0) begin  
out = 1'b0; // set "default"  
if (\{s1,s0\} == 2'b00\}) begin  
out = c; end  
if (s1=1'b1 \&\& s0=1'b1) begin  
out = d; end end // end of always block  
d = 11
s1,s0
```